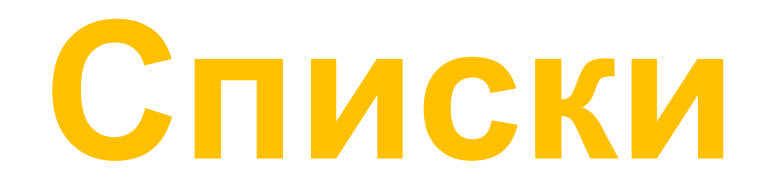

## СПИСОК ПРОДУКТОВ

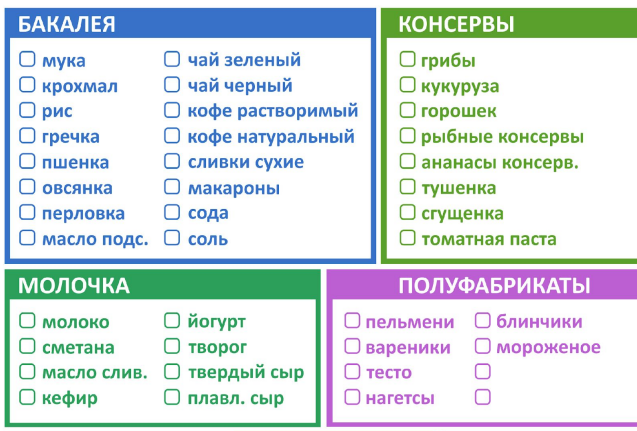

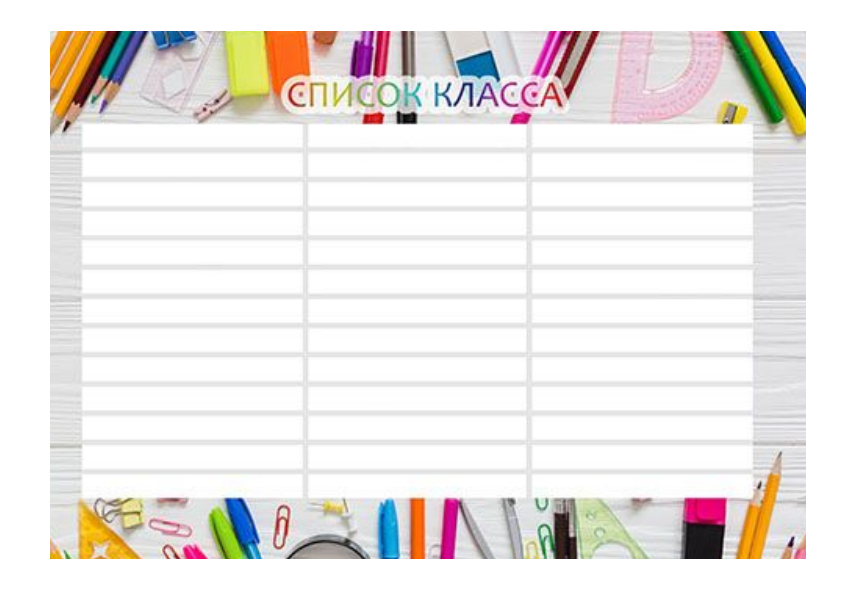

**Какие ассоциации у вас вызывает слово «список»?**

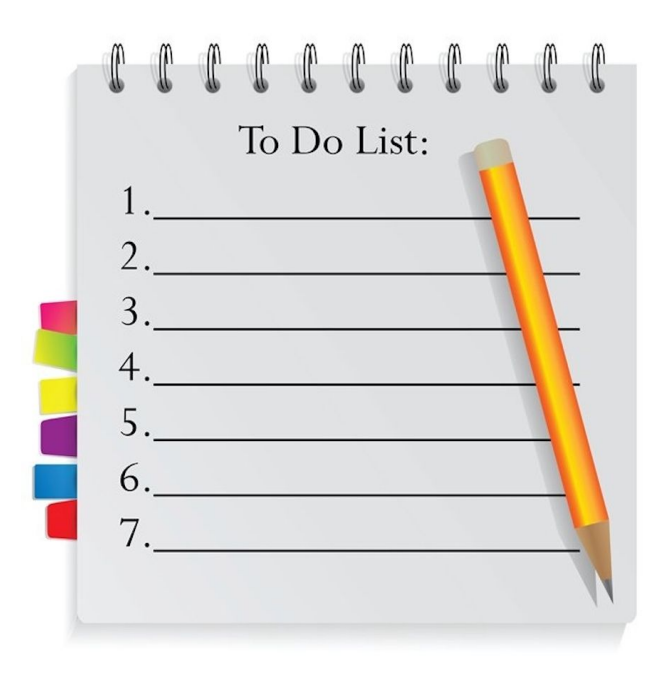

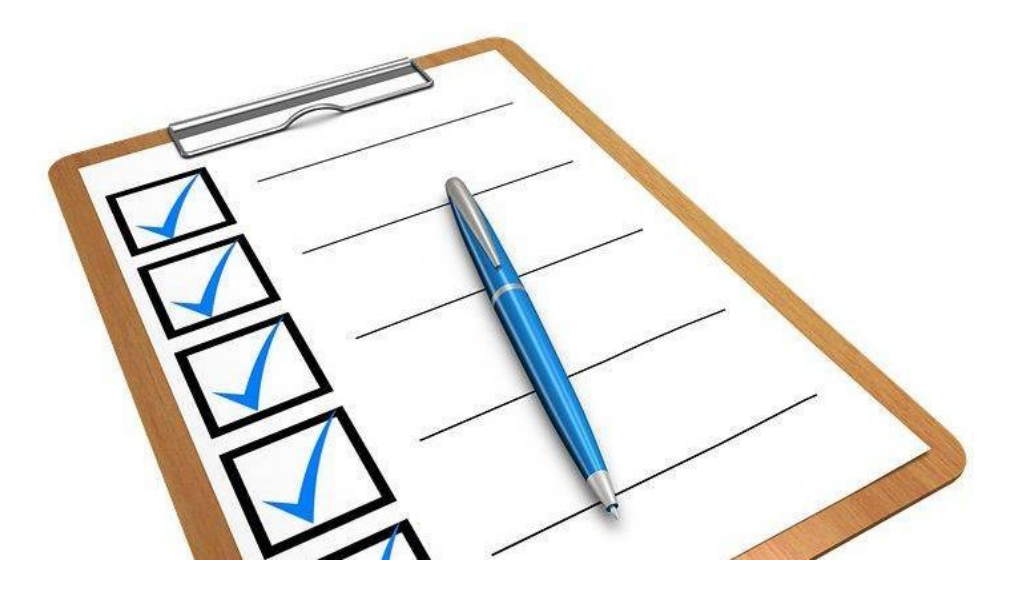

## **Списки в Python** – тип данных, представляющий собой последовательность элементов, пронумерованных от 0

Пример списка :)

klass = ["Глеб ", "Лев", "Матвей", "Саша", "Влад", "Никита", "Олег", "Евгений", "Мария", "Пётр", "Лаврентий"]

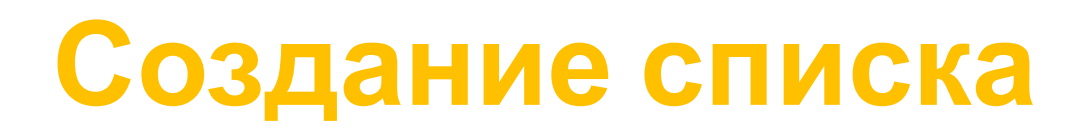

Пустой список

 $klass = []$ 

 $klass = list()$ 

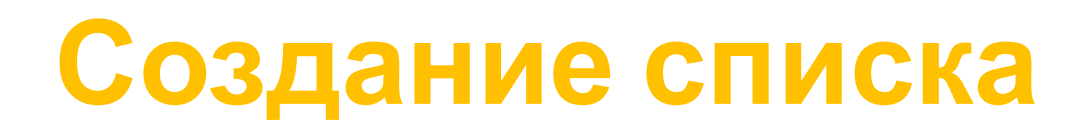

В квадратных скобках

klass = ["Глеб ", "Лев", "Матвей", "Саша", "Влад", "Никита", "Олег", "Евгений", "Мария", "Пётр", "Лаврентий"]

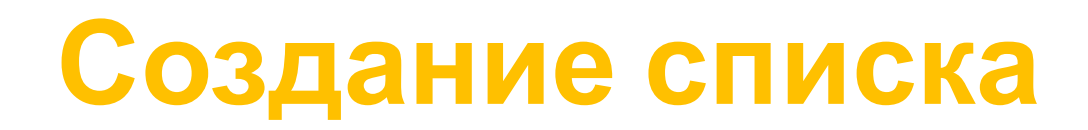

Функция **list**

 $name = list('Tne6')$ print (name)

Что будет напечатано на экран?

 $\begin{bmatrix} \mathbf{1} \mathbf{1} \end{bmatrix}$ ,  $\begin{bmatrix} \mathbf{1} \end{bmatrix}$ ,  $\begin{bmatrix} \mathbf{1} \end{bmatrix}$ ,  $\begin{bmatrix} \mathbf{1} \end{bmatrix}$ 

## Элементы списка

```
klass = ["Глеб ", "Лев", "Матвей", "Саша", "Влад", "Никита",
         "Олег", "Евгений", "Мария", "Пётр", "Лаврентий"]
num = [7, 8, 6, 2, 3]pop = [ 'p', 'o', 'p', 2, 5, 7 ]
```
Список может содержать значения **разных типов данных**

## Вывод списка на экран

klass = ["Глеб ", "Лев", "Матвей", "Саша", "Влад", "Никита", "Олег", "Евгений", "Мария", "Пётр", "Лаврентий"] print (klass)

['Глеб ', 'Лев', 'Матвей', 'Саша', 'Влад', 'Никита', 'Олег', 'Евгений', 'Мария', 'Пётр', 'Лаврентий']